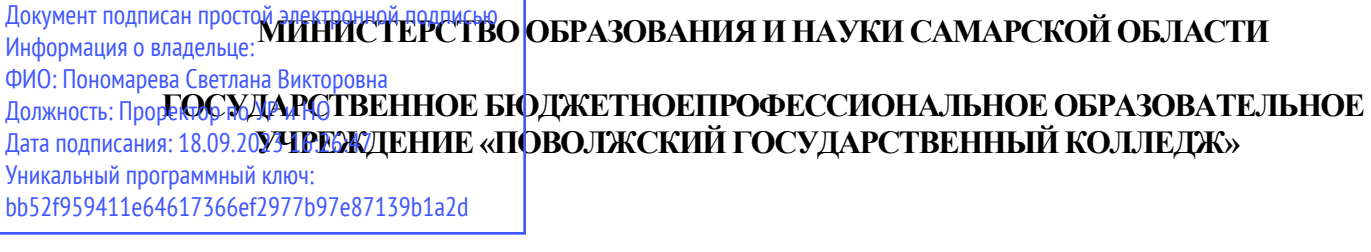

СОГЛАСОВАНО

 $\overline{\phantom{a}}$  , we can also the contract of  $\overline{\phantom{a}}$ 

Руководитель

УТВЕРЖДАЮ

Директор ГБПОУ «ПГК»

\_\_\_ \_\_\_\_\_\_\_\_\_\_\_\_\_\_\_\_201\_\_\_г.

\_\_\_\_\_\_\_\_\_\_\_\_\_\_\_\_\_ В.А. Зацепин

 $\frac{201 \text{ F}}{r}$ 

Комплект контрольно-оценочных средств по оценке освоения итоговых образовательных результатов профессионального модуля

**ПМ 03. Организация контроля, наладки и подналадки в процессе работы и техническое обслуживание металлорежущего и аддитивного оборудования, в том числе в автоматизированном производстве**

программы подготовки специалистов среднего звена

**15.02.15 Технология металлообрабатывающего производства**

Самара,2019

#### СОГЛАСОВАНО

Протоколом заседания ПЦМК от  $\frac{201 - N_2}{\cdots}$ 

Председатель ПЦМК \_\_\_\_\_\_\_\_\_\_\_\_\_\_Н.В. Алябьева  $\frac{201}{\Gamma}$ . УТВЕРЖДАЮ

Заместитель директора по УР и НИД ГБПОУ «ПГК»

О.Ю. Нисман

 $-$  201  $r$ .

# ОДОБРЕНО

Методистом

\_\_\_\_\_\_\_\_\_\_\_\_\_\_Л.Н. Гисматуллина

 $\frac{201 \text{ F}}{r}$ 

#### **Разработчики:**

Алябьева Н.В.., преподаватель ГБПОУ «ПГК».

### **Эксперты от работодателя:**

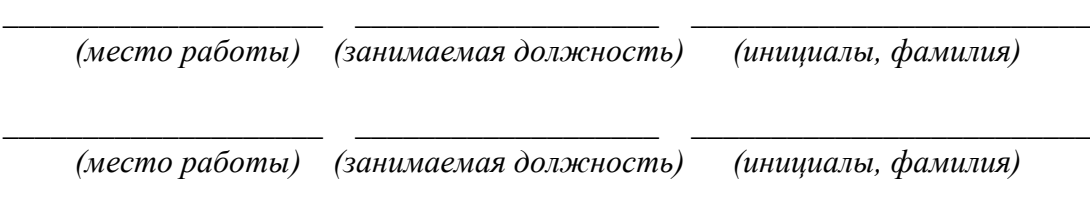

Комплект контрольно-оценочных средств по профессиональному модулю предназначен для проверки результатов освоения профессионального модуля программы подготовки специалистов среднего звена (далее ППССЗ) по специальности СПО в части овладения видом профессиональной деятельности (далее ВПД): ПМ 03. Организация контроля, наладки и подналадки в процессе работы и техническое обслуживание металлорежущего и аддитивного оборудования, в том числе в автоматизированном производстве.

Комплект контрольно-оценочных средств входит в состав фонда оценочных средств программы подготовки специалистов среднего звена по специальности 15.02.15 Технология металлообрабатывающего производства, реализуемой в ГБПОУ «ПГК».

Комплект контрольно-оценочных средств разработан на основе рабочей программы по профессиональному модулю, утвержденной заместителем директора по учебной работе и научно издательской деятельности (директором) 21 мая 2019 года в ГБПОУ «ПГК».

Настоящий комплект контрольно-оценочных средств предназначен для проведения аттестационных испытаний по профессиональному модулю в форме выполнения серии практических заданий*.*

Структура комплекта контрольно-оценочных средств, порядок разработки, согласования и утверждения регламентированы*.* 

Комплект контрольно-оценочных средств включает компетентностно-ориентированные задания (КОЗ), направленные на проверку сформированности профессиональных компетенций (далее ПК) ПМ 03. Организация контроля, наладки и подналадки в процессе работы и техническое обслуживание металлорежущего и аддитивного оборудования, в том числе в автоматизированном производстве.

Инструментарий оценки предназначен для оценки групп компетенций, соответствующих определенному разделу ПМ.

Оценивание происходит на основе*:*

- продукта практической деятельности (характеристика деятельности по обеспечению диагностики оборудования) в модельном ответе;
- − продукта практической деятельности (перечень мер по устранению неисправностей оборудования) в модельном ответе;
- − продукта практической деятельности (отчет об исполнении технического обслуживания, ремонта технологического оборудования и контроля качества по наладке) в модельном ответе;

Для оценки группы компетенций ПК 3.1, ПК 3.3 используется одно задание, которые включают в себя один вариант.

Для оценки группы компетенций ПК 3.2, ПК 3.4, ПК 3.5 используется одно задание, которые включают в себя один вариант.

Экзамен проводится на компьютере для всей группы одновременно путем выполнения заданий. Ответы предоставляются в электронном виде. Количество вариантов - 1 задание для экзаменующихся в группе. Задания предусматривают последовательную проверку каждой компетенции. Время выполнения задания - 120 минут без перерыва для профессиональных компетенций ПК3.1,ПК 3.3 и 120 минут без перерыва для профессиональных компетенций ПК3.2,ПК 3.4, ПК 3.5.

Условием положительной аттестациипо профессиональному модулю является однозначное решение: «вид профессиональной деятельности освоен». При отрицательномзаключении хотя бы по одной из ПК принимается решение: «вид профессиональной деятельности не освоен».

Процедура проведения итоговой аттестации по ПМ (экзамен (квалификационный)) регламентирована положением о проведении квалификационного экзамена по профессиональному модулю **ГБПОУ «ПГК»**, содержащей нормативные требования к порядку подготовки и проведения экзамена.

**Нормативной базой** разработки КОС и проведения оценочной процедуры являют-

ся:

- − Федеральный государственный образовательный стандарт среднего профессионального образования по специальности 15.02.15 Технология металлообрабатывающего производства (утв. [приказом](https://www.garant.ru/products/ipo/prime/doc/71477852/#0) Министерства образования и науки РФ от 9 декабря 2016 г. № 1561).
- Положение о региональной системе квалификационной аттестации по профессиональным модулям основных профессиональных образовательных программ и основных программ профессионального обучения, утвержденное приказом министерства образования и науки Самарской области Положение о РСКА от 16.07.2014 №229-од;
- − Положение «Периодичность и порядок текущего контроля успеваемости и промежуточной аттестации обучающихся».
- − Положение об организации и проведении квалификационного экзамена по профессиональному модулю.

#### **Используемые термины и определения, сокращения**

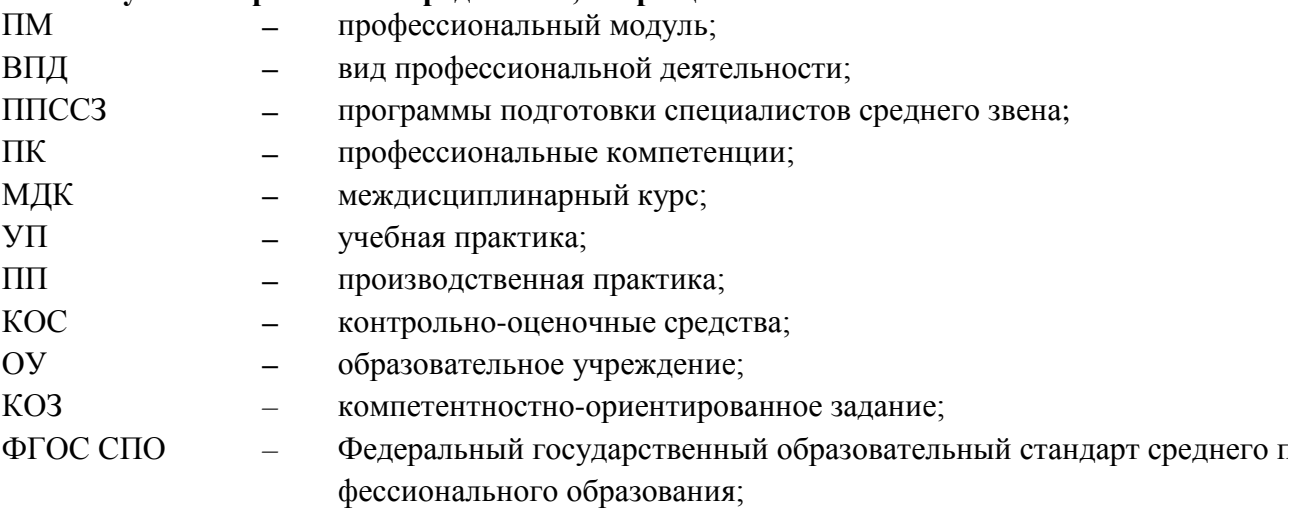

# **2 ПАСПОРТ КОМПЛЕКТА ОЦЕНОЧНЫХ СРЕДСТВ**

**2.1 Вид профессиональной деятельности** - Организация контроля, наладки и подналадки в процессе работы и техническое обслуживание металлорежущего и аддитивного оборудования, в том числе в автоматизированном производстве.

### **2.2 Предметы оценивания**

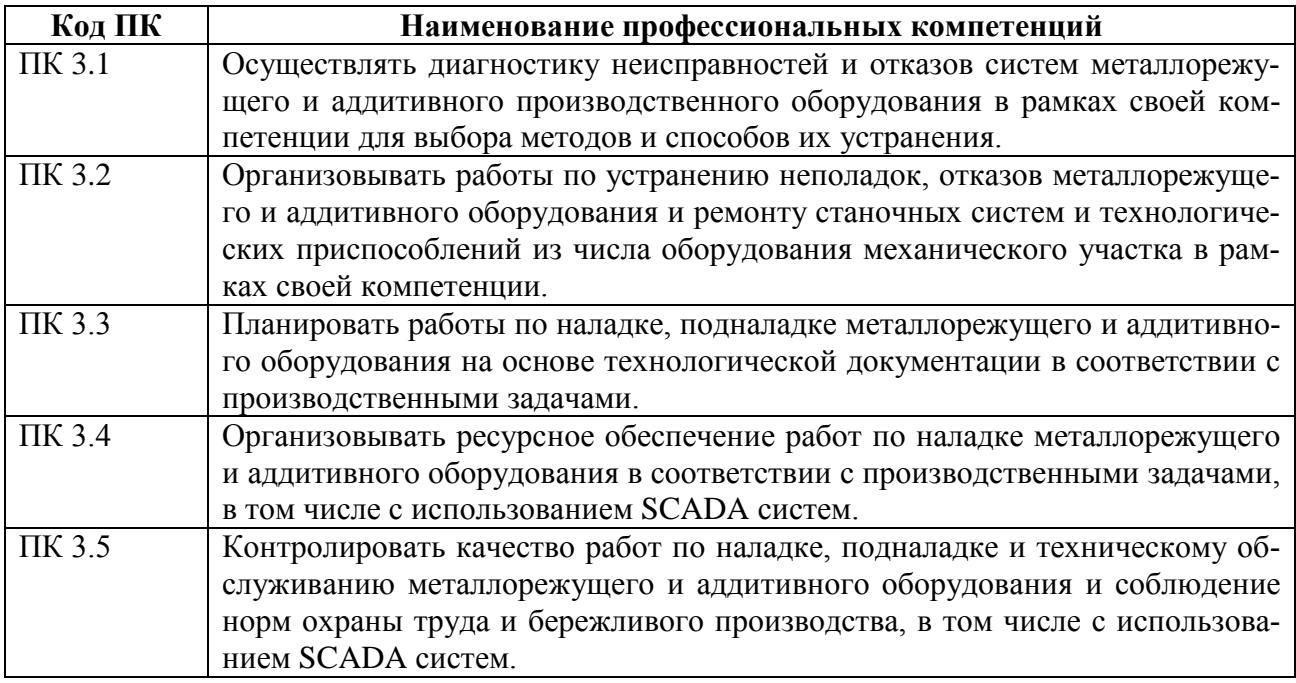

#### **2.3Требования к деятельности обучающегося по профессиональным компетенциям**

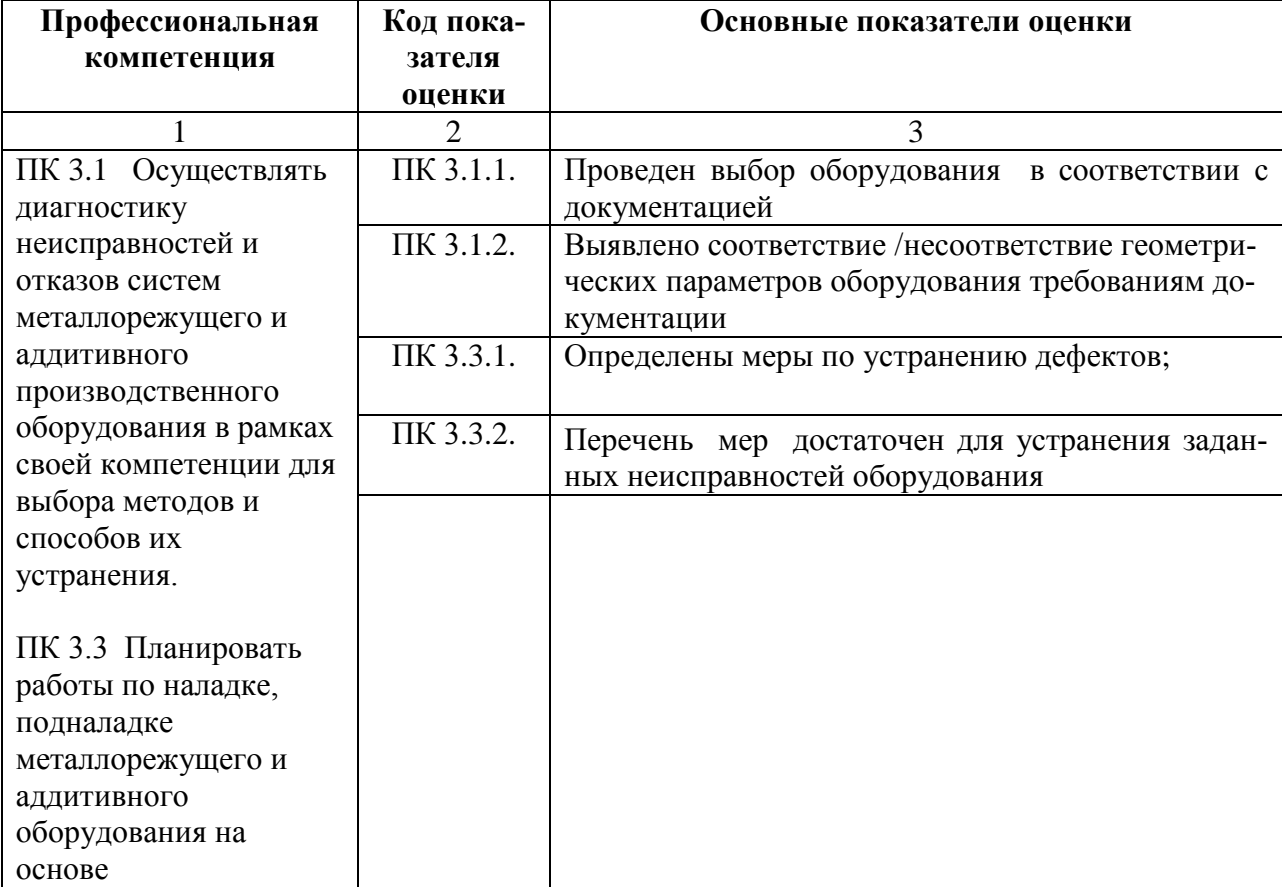

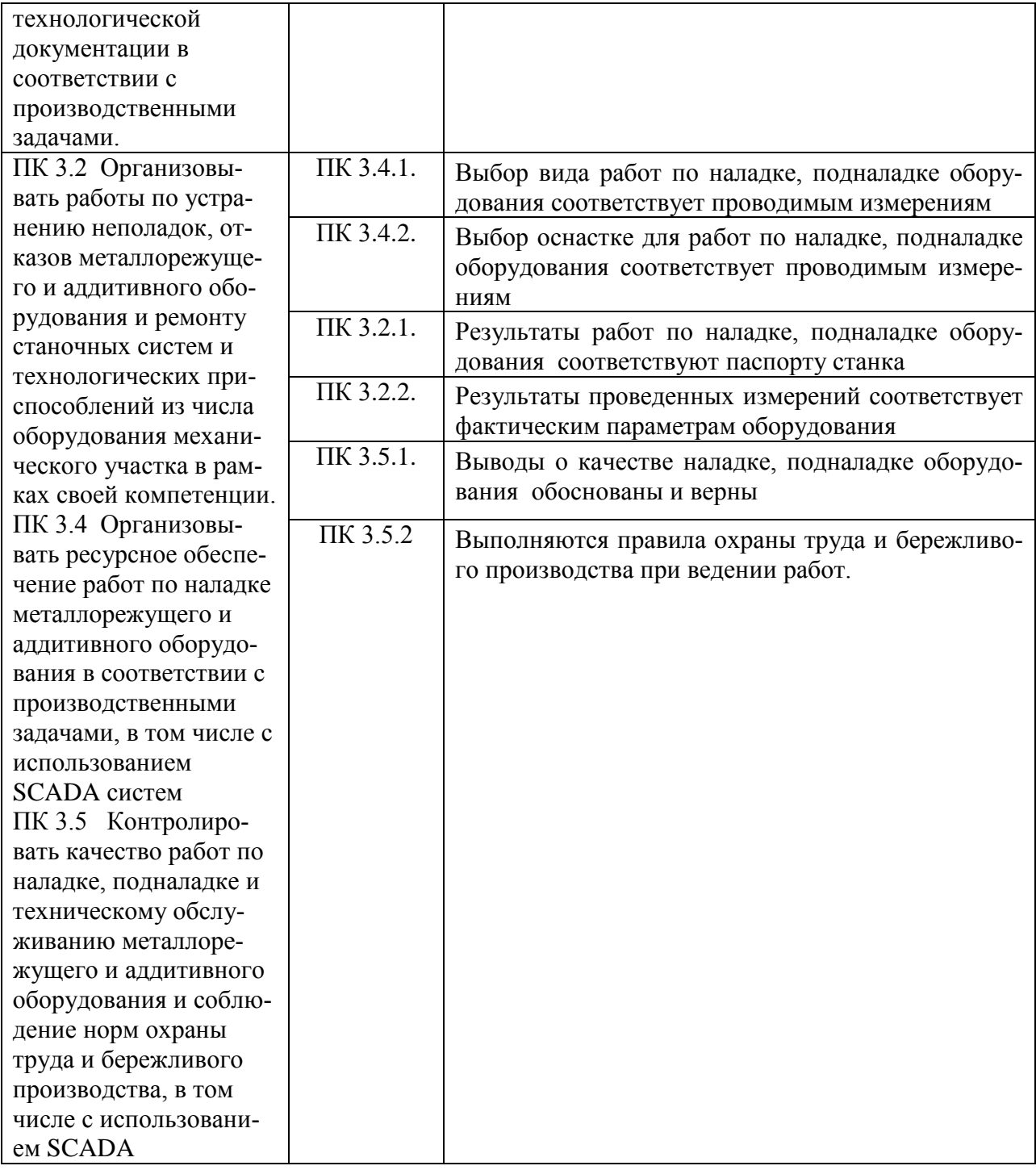

# 2.4 Объекты оценки

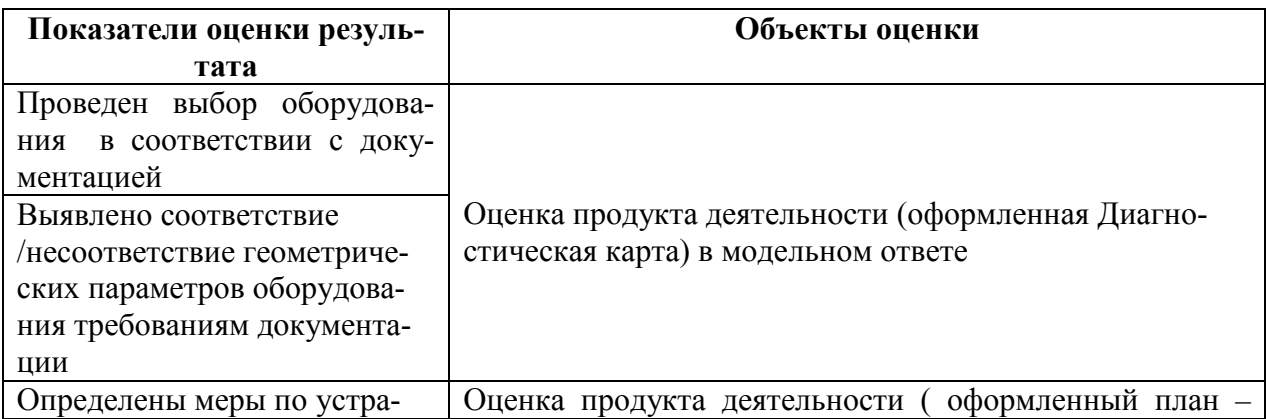

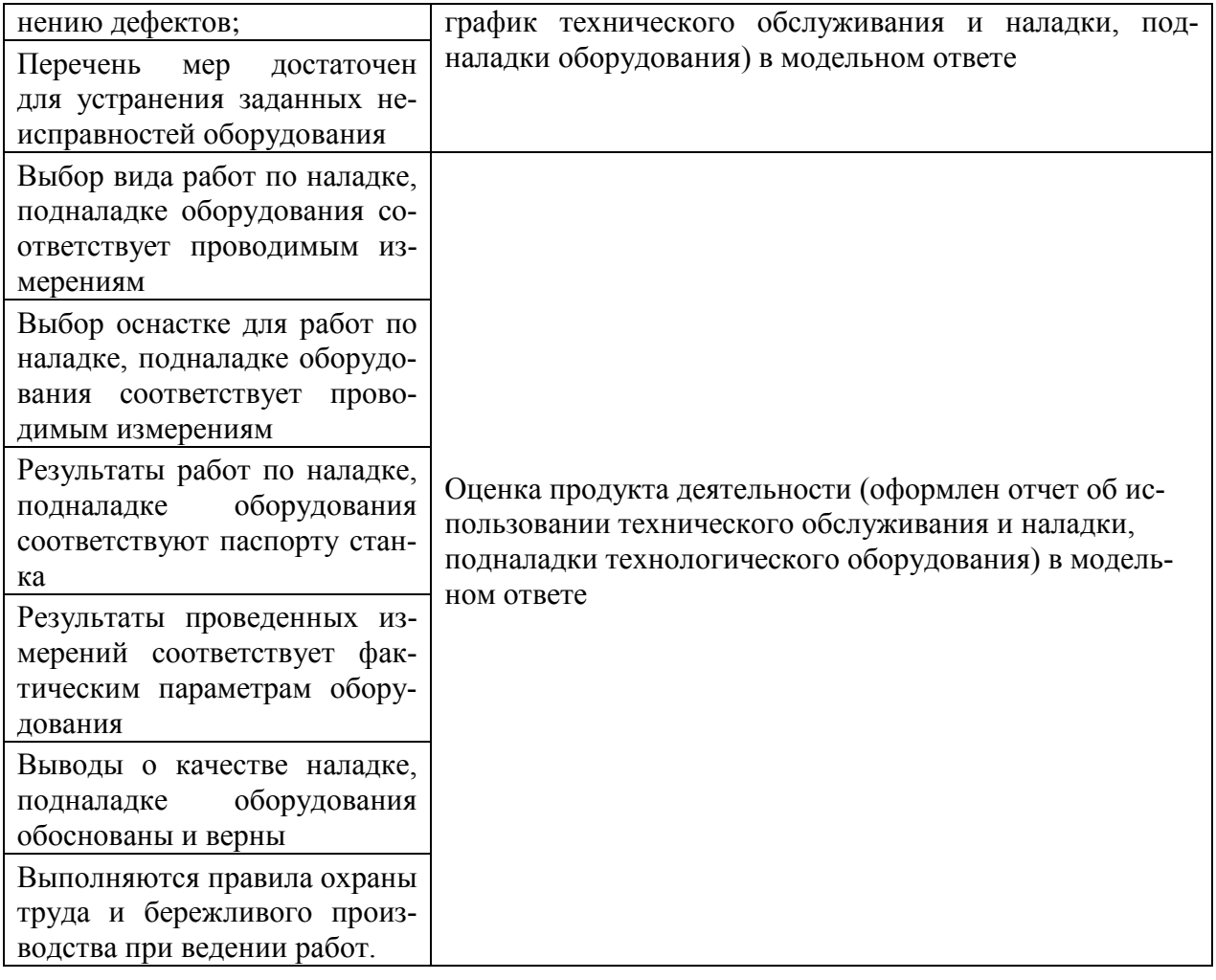

# **2.5 Требования к процедуре оценки**

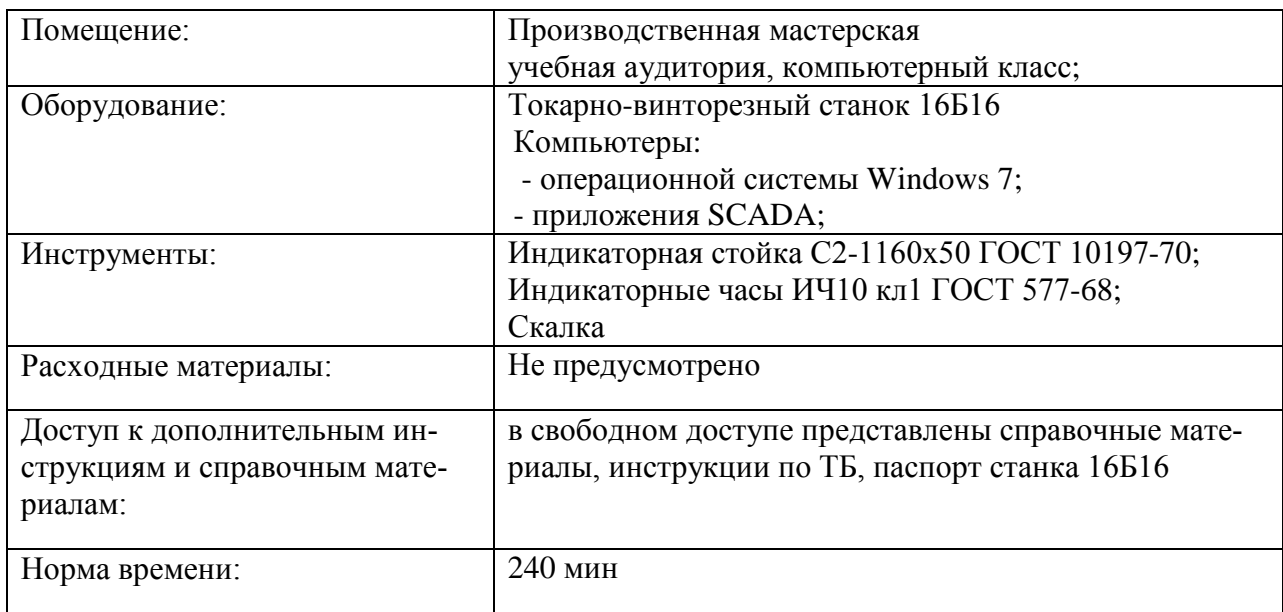

# **2.6 Требования к кадровому обеспечению оценки**

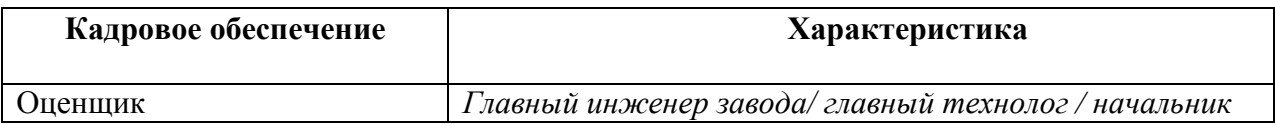

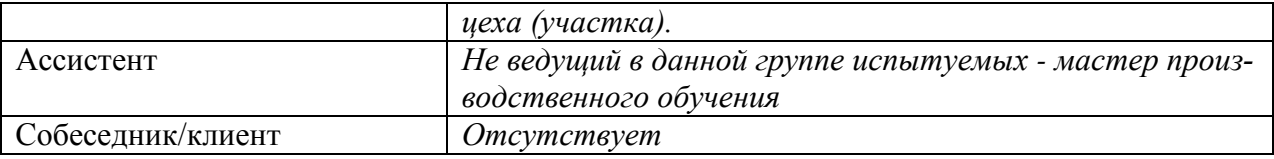

### **3 ИНСТРУМЕНТАРИЙ ОЦЕНКИ**

### **3.1 НАБОР ДЛЯ ИСПЫТУЕМОГО**

- 3.1.1 КОЗ;
- 3.1.2 ПАСПОРТ СТАНКА;
- 3.1.3 Инструкции для испытуемого (обучающегося);
- 3.1.4 Приложение А к КОЗ;
- 3.1.5 Приложение Б к КОЗ;
- 3.1.6 Приложение В к КОЗ.

### **3.2 НАБОР ДЛЯ ОЦЕНЩИКА/ЭКСПЕРТА**

- 3.2.1 Инструментарий оценки комплексного практического задания (показатели, критерии оценки сформирорванности ПК 3.1.- ПК 3.5, сводные оценочные таблицы результатов сформированности профессиональных компетенций ПК  $3.1.-\Pi K 3.5$ :
- 3.2.2 Инструкция для оценщика/эксперта;
- 3.2.3 ПАСПОРТ СТАНКА;

.

- 3.2.4 Сводная оценочная таблица результатов освоения вида профессиональной деятельности ВПД «Организация контроля, наладки и подналадки в процессе работы и техническое обслуживание металлорежущего и аддитивного оборудования, в том числе в автоматизированном производстве».
- 3.2.5 Условия положительного/отрицательного заключения по результатам оценки итоговых образовательных результатов по профессиональному модулю.
- 3.2.6 Инструкция для эксперта-экзаменатора по процедуре оценки итоговых образовательных результатов по профессиональному модулю.
- 3.2.7 Инструкция для ассистента по процедуре оценки итоговых образовательных результатов по профессиональному модулю

### ГБПОУ «ПОВОЛЖСКИЙ ГОСУДАРСТВЕННЫЙ КОЛЛЕДЖ»

#### **ЭКЗАМЕН (КВАЛИФИКАЦИОННЫЙ)**

ПМ 03. Организация контроля, наладки и подналадки в процессе работы и техническое обслуживание металлорежущего и аддитивного оборудования, в том числе в автоматизированном производстве

15.02.15 Технология металлообрабатывающего производства

#### Инструкция для кандидата по процедуре оценки итоговых образовательных результатов по профессиональному модулю

 1.Прибыв на экзамен, зарегистрируйтесь у секретаря аттестационно- квалификационной комиссии и получите «Экзаменационный пакет кандидата» .

 2. Пройдите инструктаж по технике безопасности и распишитесь в соответствующем журнале учета.

3. Пройдите в указанное место для выполнения практического задания.

4. Изучите содержание «Экзаменационного пакета кандидата».

 5. Выполните практические задания в установленное время (указано в описании задания) соблюдая правила охраны труда и установленный порядок ведения работ.

 В случае если Вы не выполните задание в установленное время, то оно (задание) будет оцениваться по фактическому состоянию на момент окончания установленного времени.

 6. Во время выполнения задания Вам предоставляется возможность получить консультации у членов аттестационно-квалификационной комиссии по следующим вопросам:

- неисправность или некомплектность предложенного оборудования, инструмента, оснастки;
- некомплектность или отсутствие должного качества расходных материалов;
- необходимость посещения туалетной комнаты;
- необходимость сделать срочный телефонный звонок;
- ухудшение самочувствия.

7. Во время выполнения задания запрещается:

- нарушать дисциплину;
- общаться с другими экзаменующимися;
- пользоваться средствами связи без разрешения членов аттестационноквалификационной комиссии.

 8. По завершению практического задания сдайте работу на экспертизу членам аттестационно - квалификационной комиссии.

9 . Приведите в порядок рабочее место.

ГБПОУ «ПОВОЛЖСКИЙ ГОСУДАРСТВЕННЫЙ КОЛЛЕДЖ**»**

**У Т В Е Р Ж Д А Ю** Зам. директора по УР и НИД \_\_\_\_\_\_\_\_\_\_\_\_\_\_\_\_О.Ю. Нисман  $20$ 

#### **ЭКЗАМЕН КВАЛИФИКАЦИОННЫЙ**

ПМ 03. Организация контроля, наладки и подналадки в процессе работы и техническое обслуживание металлорежущего и аддитивного оборудования, в том числе в автоматизированном производстве

15.02.15 Технология металлообрабатывающего производства

#### *КОМПЕТЕНТНОСТНО-ОРИЕНТИРОВАННОЕ ЗАДАНИЕ*

**ПК 3.1 Осуществлять диагностику неисправностей и отказов систем металлорежущего и аддитивного производственного оборудования в рамках своей компетенции для выбора методов и способов их устранения.**

**ПК 3.3 Планировать работы по наладке, подналадке металлорежущего и аддитивного оборудования на основе технологической документации в соответствии с производственными задачами.**

#### **Задание:**

1. Произведите диагностику станка 16Б16 на осевую симметрию (на основе паспортных данных станка), результаты оформите в таблице приложение А.

#### **Внимание!**

Для выполнения пункта практического задания (п.1) пройдите на рабочее место в производственные мастерские, указанное ассистентом.

2. Спланируйте работы по устранению неполадки выявленной в процессе диагностики оборудования, результаты оформите в приложение Б.

#### **Внимание!**

Для выполнения следующего пункта практического задания (п.2) пройдите на рабочее место, оснащенное персональным компьютером (ПК), указанное ассистентом.

Убедитесь в наличии следующего программного обеспечения:

- операционной системы Windows 7;

- папки на Рабочем столе КОЗ ПМ.03, содержащей файлы Приложение А, Приложение Б.

- Переименуйте файлы (имя файла – фамилия студента) и приступите к выполнению задания.

- Заполните бланки приложения А и приложения Б.

**Внимание!** Продемонстрируйте для оценки оформленные приложения **в электронном виде членам** аттестационно-квалификационной комиссии.

**ПК 3.2 Организовывать работы по устранению неполадок, отказов металлорежущего и аддитивного оборудования и ремонту станочных систем и технологических приспособлений из числа оборудования механического участка в рамках своей компетенции.**

**ПК 3.4 Организовывать ресурсное обеспечение работ по наладке металлорежущего и аддитивного оборудования в соответствии с производственными задачами, в том числе с использованием SCADA систем.**

**ПК 3.5 Контролировать качество работ по наладке, подналадке и техническому обслуживанию металлорежущего и аддитивного оборудования и соблюдение норм охраны труда и бережливого производства, в том числе с использованием SCADA систем.**

**Задание:**

3. Устраните неполадки, возникшие в процессе диагностики оборудования, с применением выбранной оснастки.

#### **Внимание!**

Для выполнения пункта практического задания (п.3) пройдите на рабочее место в производственные мастерские, указанное ассистентом.

4. Заполните Приложение В с результатами контроля качества по наладке оборудования с использованием SCADA систем.

#### **Внимание!**

Для выполнения следующего пункта практического задания (п.2) пройдите на рабочее место, оснащенное персональным компьютером (ПК), указанное ассистентом.

Убедитесь в наличии следующего программного обеспечения:

- операционной системы Windows 7;

- папки на Рабочем столе КОЗ ПМ.03, содержащей файлы Приложение В.

- Переименуйте файлы (имя файла – фамилия студента) и приступите к выполнению задания.

- Заполните бланки приложения В.

- 5. Сдайте выполненную работу ассистенту (члену экспертной группы).
- 1. ПРИЛОЖЕНИЕ А Диагностическая карта.
- 2. ПРИЛОЖЕНИЕ Б План график технического обслуживания и наладки, подналадки оборудования.
- 3. ПРИЛОЖЕНИЕ В Отчет об использовании технического обслуживания и наладки, подналадки технологического оборудования.

Председатель ПЦМК

\_\_\_\_\_\_\_\_\_\_\_\_\_\_\_\_\_ Н.В. Алябьева

*подпись* 

Преподаватель  $/\Phi$ ИО/

*подпись* 

 $20 \qquad r.$   $20 \qquad r.$ 

# **ПРИЛОЖЕНИЕ А**

# **ДИАГНОСТИЧЕСКАЯ КАРТА**

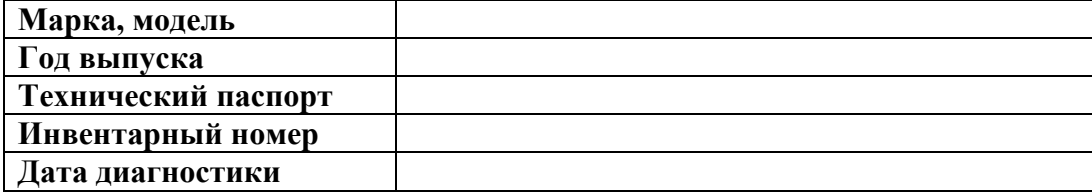

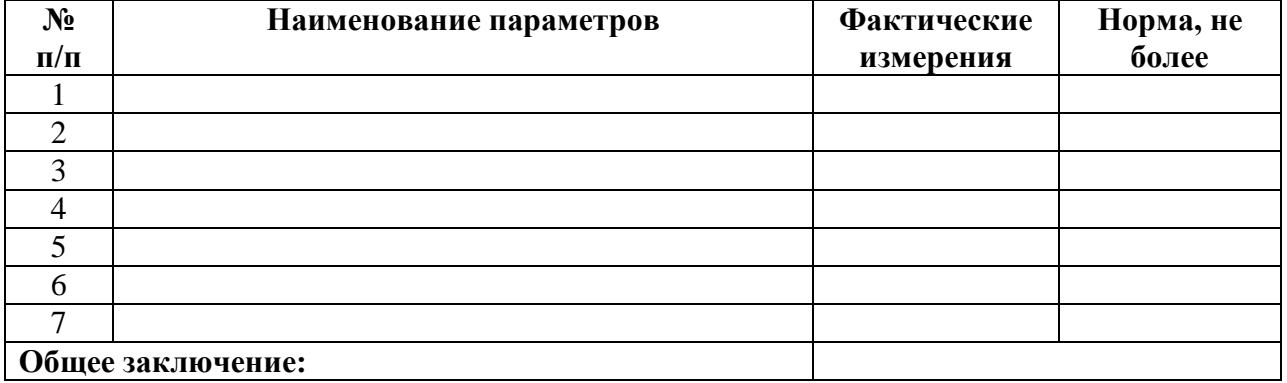

Обучающийся \_\_\_\_\_\_\_\_\_\_\_\_\_\_\_\_\_\_ \_\_\_\_\_\_\_\_\_\_\_\_\_\_\_\_\_\_\_\_\_\_\_

 *Подпись (ФИО)*

# **ПРИЛОЖЕНИЕ Б**

### **ПЛАН – ГРАФИК**

#### **Технического обслуживания и наладки, подналадки оборудования**

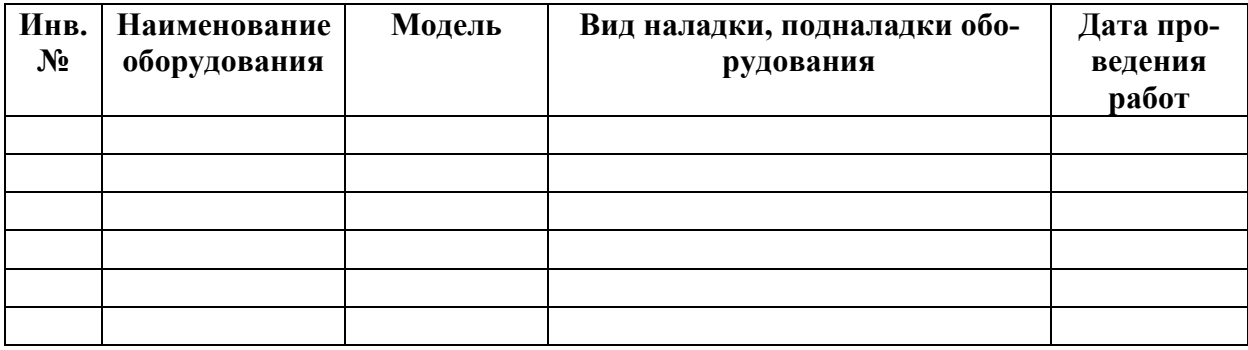

Обучающийся \_\_\_\_\_\_\_\_\_\_\_\_\_\_\_\_\_\_ \_\_\_\_\_\_\_\_\_\_\_\_\_\_\_\_\_\_\_\_\_\_\_

 *Подпись (ФИО)*

### **ПРИЛОЖЕНИЕ Б**

### **ОТЧЕТ**

### **об исполнении технического обслуживания и наладки, подналадки технологического оборудования**

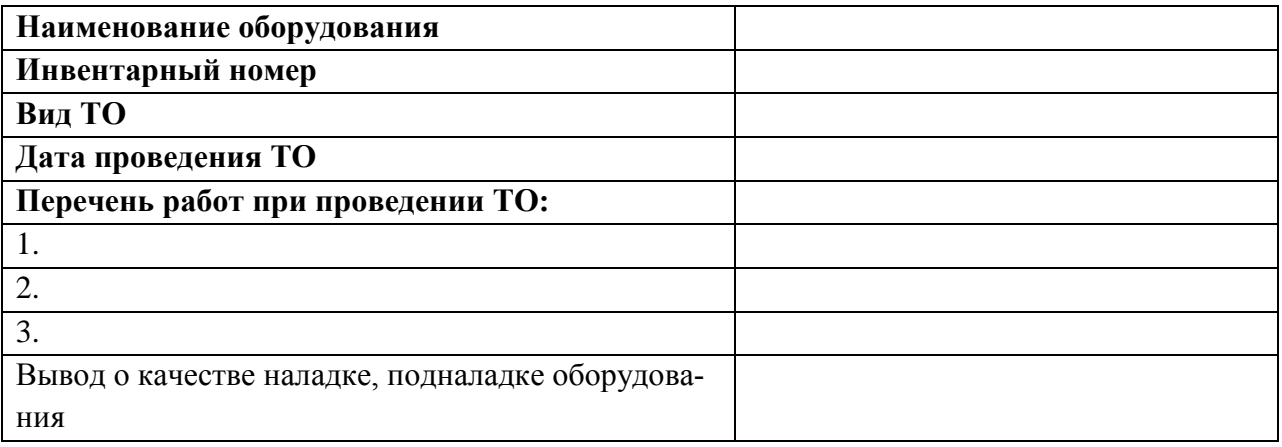

Обучающийся

 *Подпись (ФИО)*

# ГБПОУ «ПОВОЛЖСКИЙ ГОСУДАРСТВЕННЫЙ КОЛЛЕДЖ»

# **ЭКЗАМЕН (КВАЛИФИКАЦИОННЫЙ)**

ПМ 03. Организация контроля, наладки и подналадки в процессе работы и техническое обслуживание металлорежущего и аддитивного оборудования, в том числе в автоматизированном производстве

15.02.15 Технология металлообрабатывающего производства

#### **Инструкция для оценщика/эксперта**

- 1. Ознакомьтесь с заданиями для испытуемых (обучающихся), оцениваемыми компетенциями и показателями оценки.
- 2. Ознакомьтесь с бланками для каждого задания;
- 3. Проверьте выполненное задание.
- 4. Поставьте внизу бланка дату и подпись.

# **ЭКЗАМЕН (КВАЛИФИКАЦИОННЫЙ)**

ПМ 03. Организация контроля, наладки и подналадки в процессе работы и техническое обслуживание металлорежущего и аддитивного оборудования, в том числе в автоматизированном производстве

15.02.15 Технология металлообрабатывающего производства

### **Инструкция для ассистента (мастера производственного обучения)**

- 1. Вы имеете право вмешиваться в экзамен:
	- в случае истечения срока выполнения задания
	- в случае нарушения ТБ
	- в случае нарушения дисциплины
- 2. При необходимости Вы можете дать ответы на организационные вопросы
- 3. По каждому из заполненных бланков оценки посчитайте суммарный балл.
- 4. Поставьте внизу бланка дату и подпись.

### **КОМПЕТЕНТНОСТНО-ОРИЕНТИРОВАННОЕ ЗАДАНИЕ (из Экзаменационного пакета кандидата)**

# **ИНСТРУМЕНТАРИЙ ОЦЕНКИ КОМПЕТЕНТНОСТНО-ОРИЕНТИРОВАННОЕ ЗАДАНИЕ**

#### **Критерии оценки показателей сформированности**

**ПК 3.1 Осуществлять диагностику неисправностей и отказов систем металлорежущего и аддитивного производственного оборудования в рамках своей компетенции для выбора методов и способов их устранения.**

**ПК 3.3 Планировать работы по наладке, подналадке металлорежущего и аддитивного оборудования на основе технологической документации в соответствии с производственными задачами.**

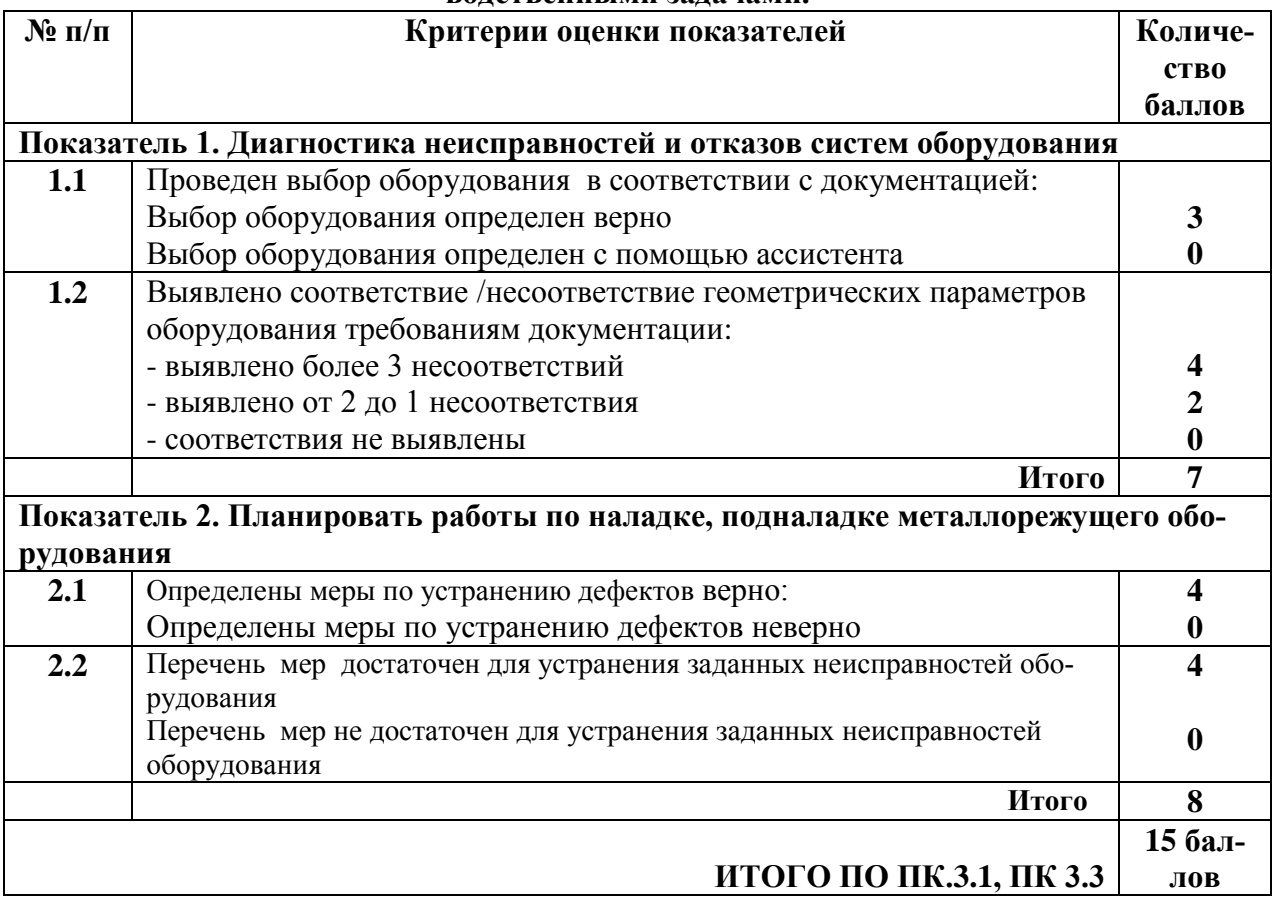

# Сводная оценочная таблица результатов сформированности

ПК 3.1 Осуществлять диагностику неисправностей и отказов систем металлорежущего и аддитивного производственного оборудования в рамках своей компетенции для выбора методов и способов их устранения.

ПК 3.3 Планировать работы по наладке, подналадке металлорежущего и аддитивного оборудования на основе технологической документ

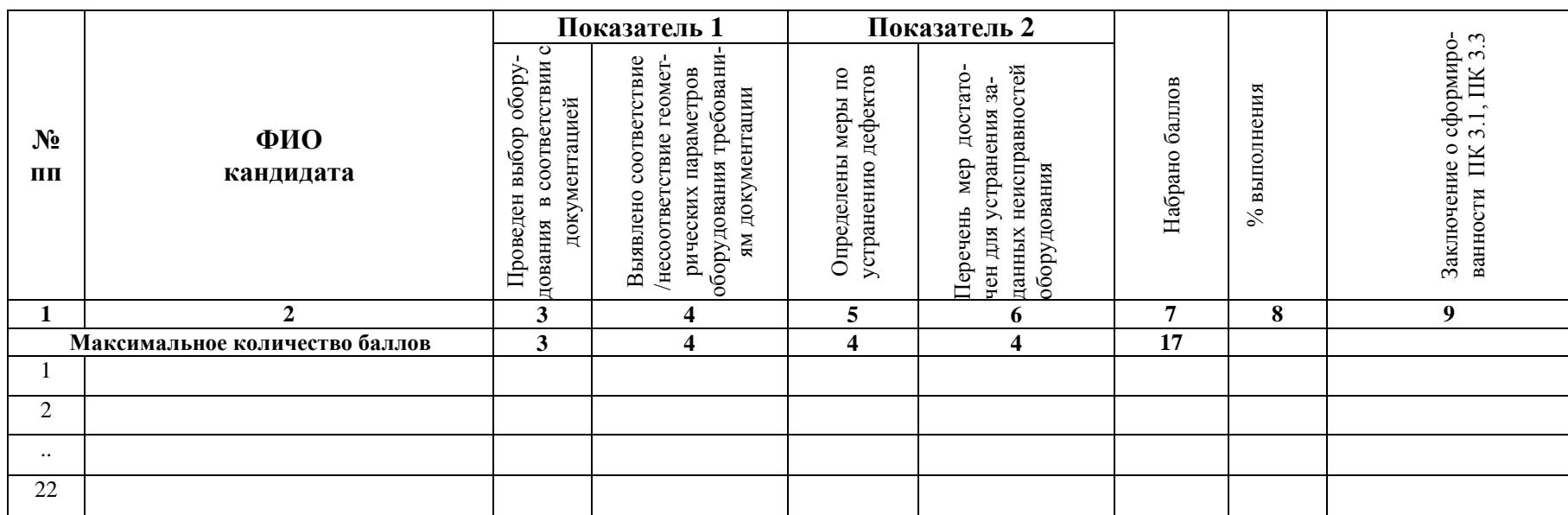

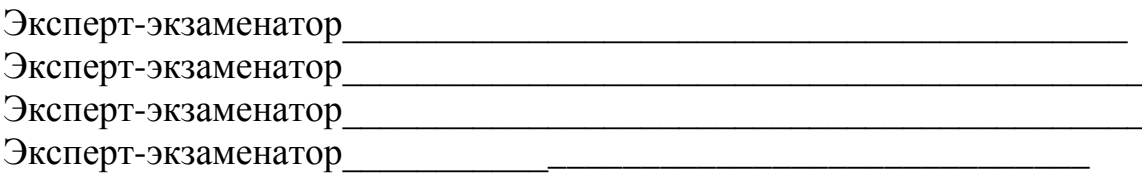

 $\begin{array}{c}\n\leftarrow \\
\hline\n\end{array}$   $\begin{array}{c}\n\leftarrow \\
\hline\n\end{array}$  20  $\begin{array}{c}\n\text{r}.\n\end{array}$ Дата проведения:

#### **ИНСТРУМЕНТАРИЙ ОЦЕНКИ КОМПЕТЕНТНОСТНО-ОРИЕНТИРОВАННОЕ ЗАДАНИЕ**

#### **Критерии оценки показателей сформированности**

**ПК 3.2 Организовывать работы по устранению неполадок, отказов металлорежущего и аддитивного оборудования и ремонту станочных систем и технологических приспособлений из числа оборудования механического участка в рамках своей компетенции**

**ПК 3.4 Организовывать ресурсное обеспечение работ по наладке металлорежущего и аддитивного оборудования в соответствии с производственными задачами, в том числе с использованием SCADA систем.**

**ПК 3.5 Контролировать качество работ по наладке, подналадке и техническому обслуживанию металлорежущего и аддитивного оборудования и соблюдение норм охраны труда и бережливого производства, в том числе с использованием SCADA систем.**

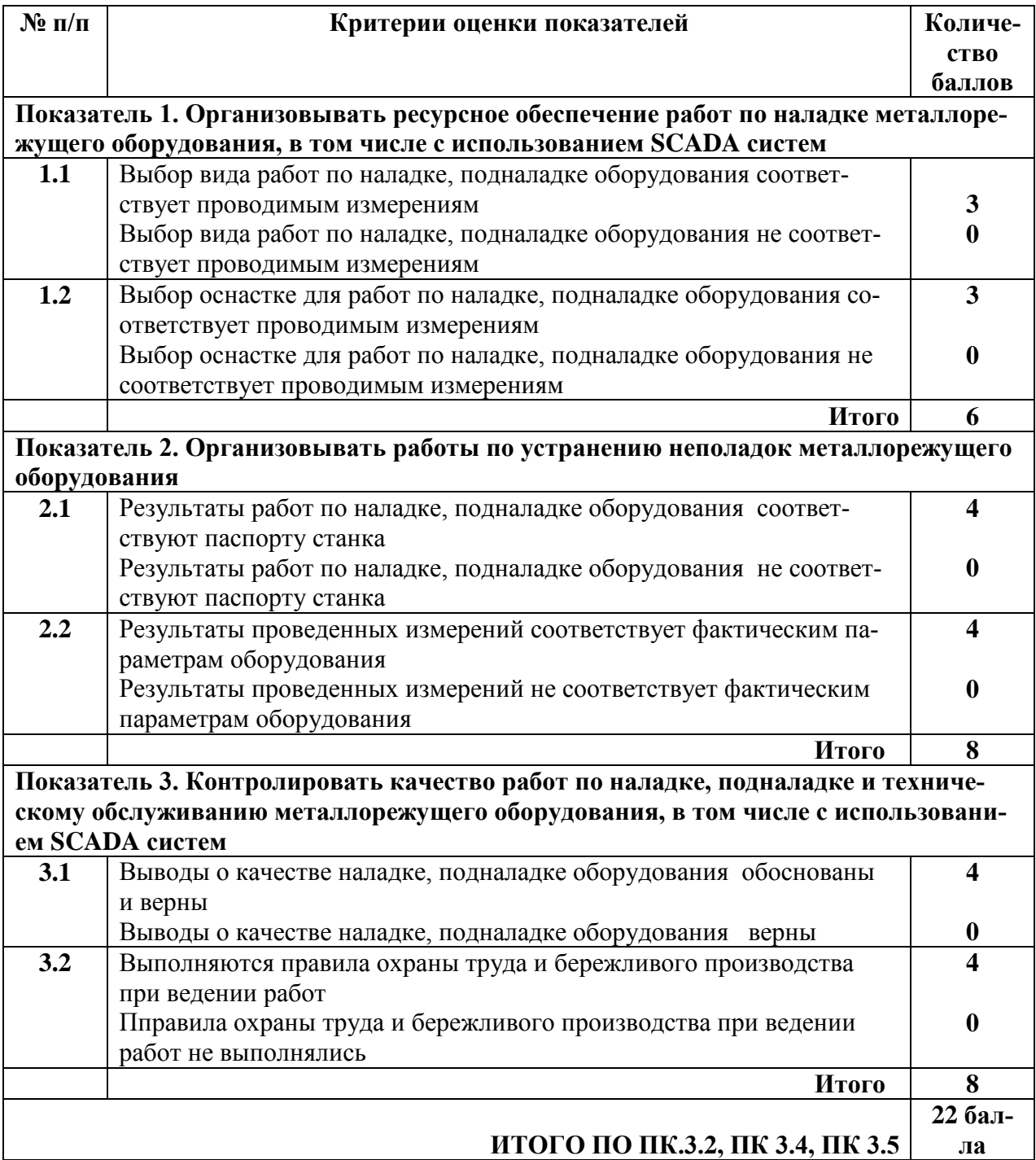

# Сводная оценочная таблица результатов сформированности

ПК 3.2 Организовывать работы по устранению неполадок, отказов металлорежущего и аддитивного оборудования и ремонту станочных систем и технологических приспособлений из числа оборудования механического участка в рамках своей компетенции

ПК 3.4 Организовывать ресурсное обеспечение работ по наладке металлорежущего и аддитивного оборудования в соответствии с производственными задачами, в том числе с использованием SCADA систем.

ПК 3.5 Контролировать качество работ по наладке, подналадке и техническому обслуживанию металлорежущего и аддитивного оборудования и соблюдение норм охраны труда и бережливого производства, в том числе с использованием SCADA систем.

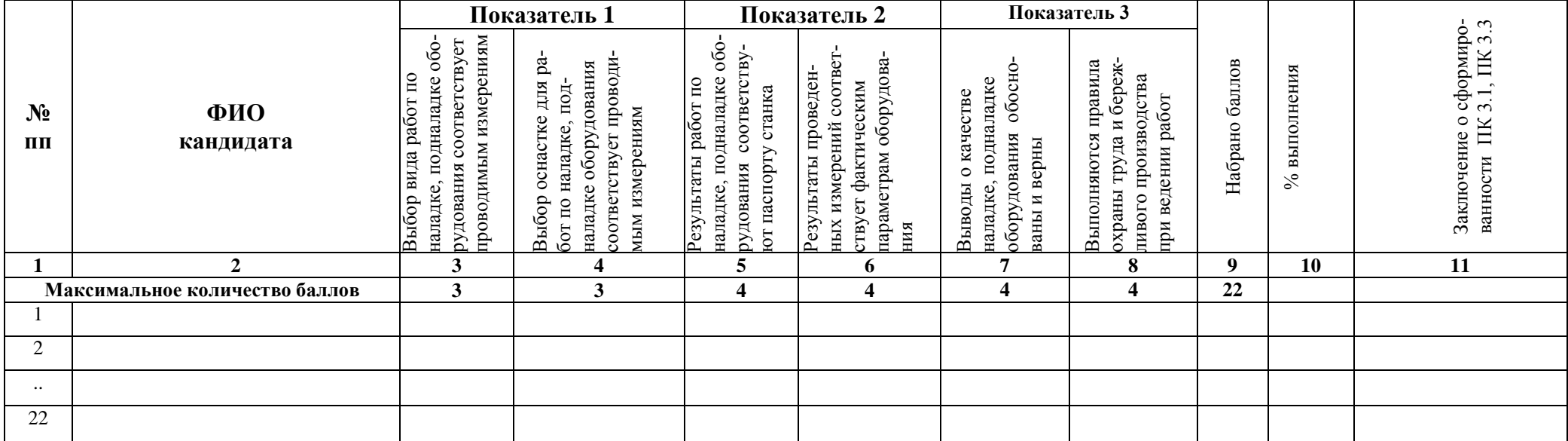

Эксперт-экзаменатор Постанов по последник по постании по постании по постании по постании по постании по постании

Эксперт-экзаменатор<br>Денерт-экзаменатор Эксперт-экзаменатор Постанов Постанов Постанов Постанов Постанов Постанов Постанов Постанов Постанов Постанов

Эксперт-экзаменатор по последните при подраздните по подраздните по подраздните по подраздните по по

Дата проведения: « ) 20 г.

# Сводная оценочная таблица результатов освоения вида профессиональной деятельности Организация контроля, наладки и подналадки в процессе работы и техническое обслуживание металлорежущего и аддитивного оборудования, в том числе в автоматизированном производстве

Наименование ОО: ГБПОУ «ПГК» Дата проведения: « » 20 года

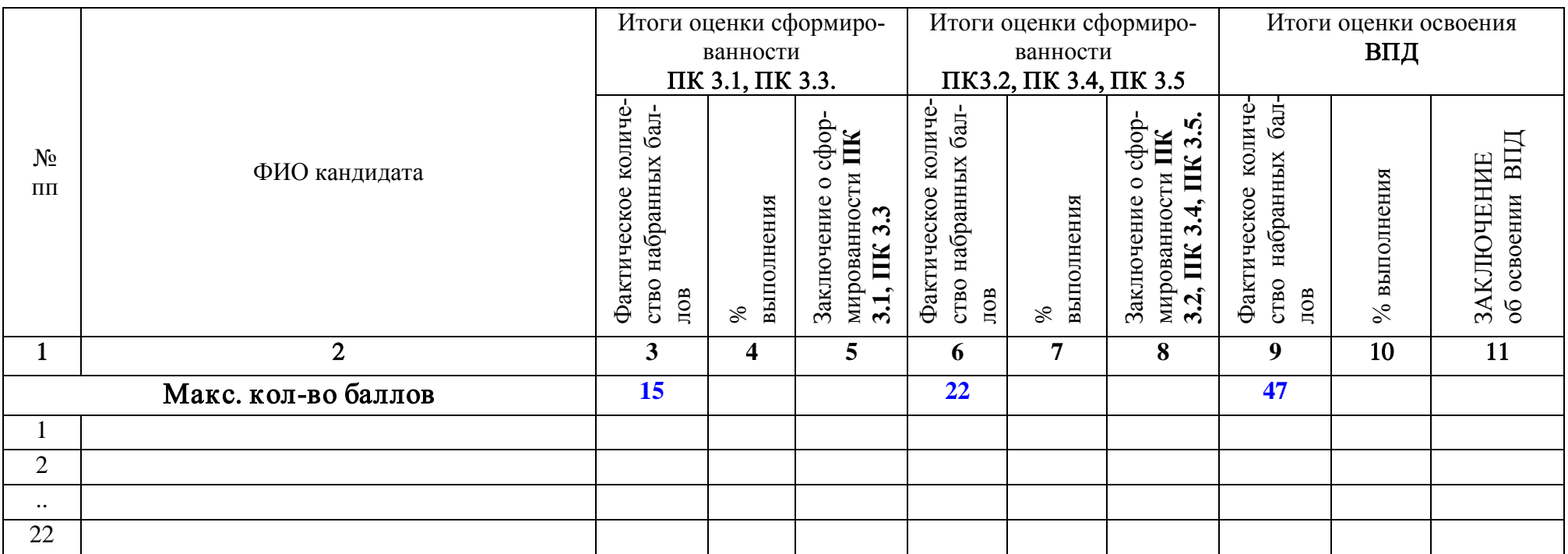

Эксперт-экзаменатор Постанов и при полнении по при полнении по постанов по при полнении по постанов по при по Эксперт-экзаменатор и поставляет при полнети с поставке по поставке и поставке и поставке и поставке и поставк Эксперт-экзаменатор<br>Денерт-экзаменатор Эксперт-экзаменатор Постанов Постанов Постанов Постанов Постанов Постанов Постанов Постанов Постанов Постанов

#### У словия положительного/отрицательного заключения по результатам оценки итоговы х образовательны х результатов по профессиональному модулю

Вид профессиональной деятельности считается освоенным при получении положительного заключения о сформированности каждой профессиональной компетенции.

Для положительного заключения о сформированности каждой профессиональной компетенции и об освоении ВПД установлено пороговое значение суммарной оценки – не менее 70% от максимально возможного значения.

При отрицательном заключении хотя бы по одной профессиональной компетенции из состава итоговых образовательных результатов по профессиональному модулю принимается решение «вид профессиональной деятельности не освоен».

Максимальное количество баллов по оценке ПК 3.1. Осуществлять диагностику неисправностей и отказов систем металлорежущего и аддитивного производственного оборудования в рамках своей компетенции для выбора методов и способов их устранения составляет 7 баллов. Для принятия решения о сформированности профессиональной компетенции кандидат должен набрать не менее 5 баллов, что составляет 70 % (Таблица 1).

*Таблица 1*

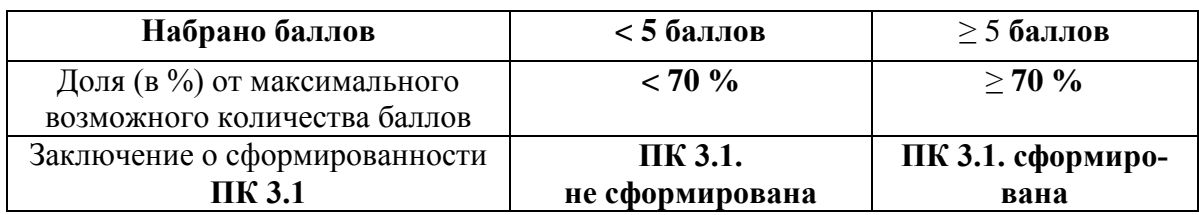

#### **Оценочная шкала сформированности ПК 3.1.**

Максимальное количество баллов по оценке ПК 3.2. составляет 8 баллов. Для принятия решения о сформированности профессиональной компетенции кандидат должен набрать не менее 6 баллов, что составляет 70 % (Таблица 2).

*Таблица 2*

### **Оценочная шкала сформированности ПК 3.2**

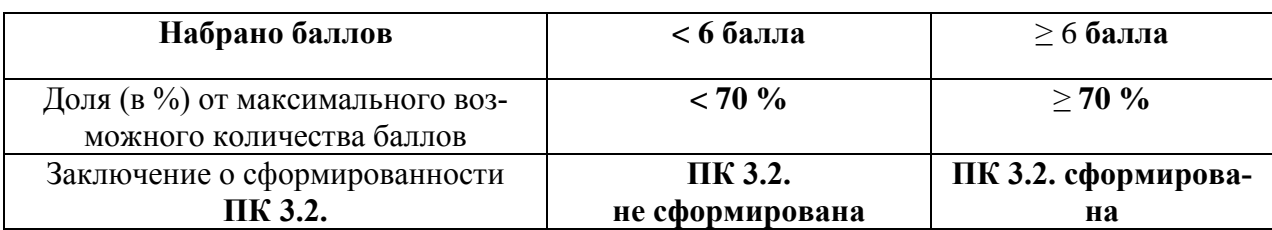

Максимальное количество баллов по оценке ПК 3.3. составляет 8 баллов. Для принятия решения о сформированности профессиональной компетенции кандидат должен набрать не менее 6 баллов, что составляет 70 % (Таблица 3).

*Таблица 3*

#### **Оценочная шкала сформированности ПК 3.3**

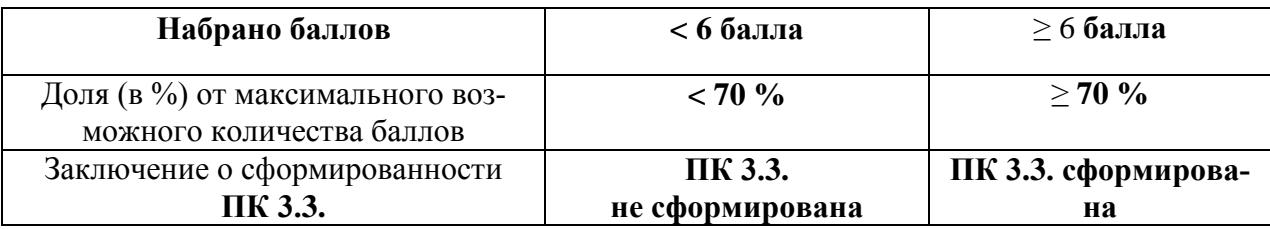

Максимальное количество баллов по оценке ПК 3.4. составляет 6 баллов. Для принятия решения о сформированности профессиональной компетенции кандидат должен набрать не менее 4 балла, что составляет 70 % (Таблица 4).

*Таблица 4*

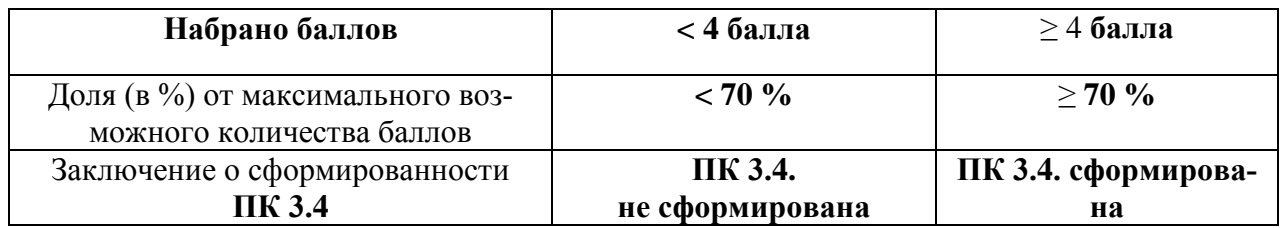

**Оценочная шкала сформированности ПК 3.4**

Максимальное количество баллов по оценке ПК 3.5. составляет 8 баллов. Для принятия решения о сформированности профессиональной компетенции кандидат должен набрать не менее 6 баллов, что составляет 70 % (Таблица 5).

*Таблица 5*

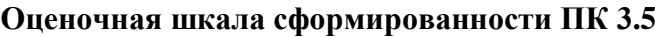

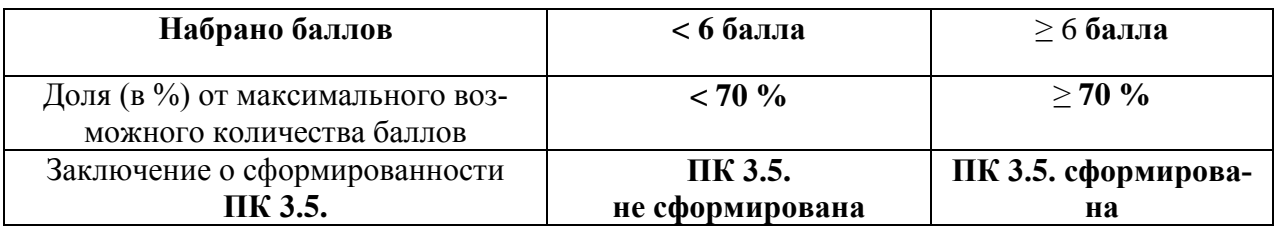

Суммарное максимальное количество баллов по оценке освоения ВПД «**Организация контроля, наладки и подналадки в процессе работы и техническое обслуживание металлорежущего и аддитивного оборудования, в том числе в автоматизированном производстве**» составляет 47 баллов.

Для принятия положительного решения об освоении ВПД «**Организация контроля, наладки и подналадки в процессе работы и техническое обслуживание металлорежущего и аддитивного оборудования, в том числе в автоматизированном производстве**» кандидат должен набрать минимально установленное количество баллов для каждой оцениваемой профессиональной компетенции, соответствующей данному ВПД.

Для перевода значения оценки освоения ВПД «Организация контроля, наладки и подналадки в процессе работы и техническое обслуживание металлорежущего и аддитивного оборудования, в том числе в автоматизированном производстве» в пятибалльную оценочную шкалу применяется Таблица 6.

*Таблица 6*

#### **Таблица перевода значения оценки освоения**

**ВПД** «**Организация контроля, наладки и подналадки в процессе работы и техническое обслуживание металлорежущего и аддитивного оборудования, в том числе в автоматизированном производстве**».

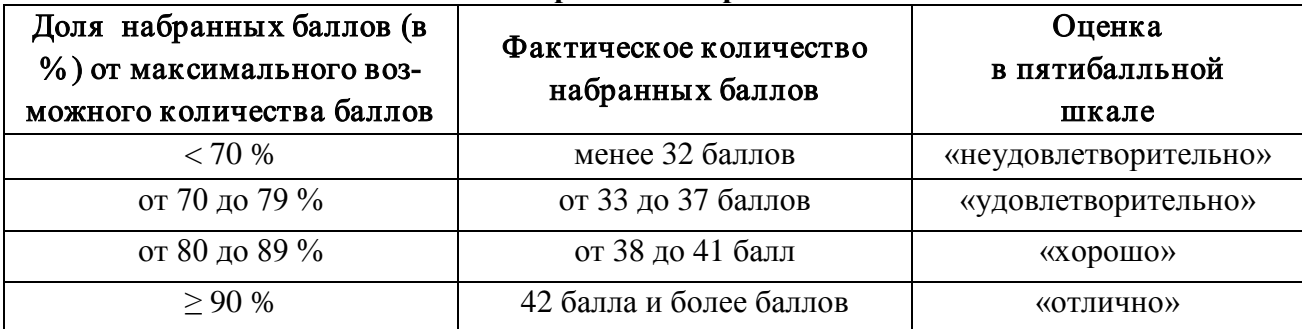